Kodak Esp 7 [All-in-one](http://getdoc.inmanuals.com/to.php?q=Kodak Esp 7 All-in-one Printer Driver For Mac) Printer Driver For Mac [>>>CLICK](http://getdoc.inmanuals.com/to.php?q=Kodak Esp 7 All-in-one Printer Driver For Mac) HERE<<<

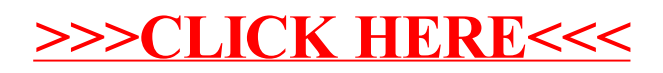